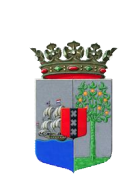

## PRESS RELEASE OF THE FINANCIAL INTELLIGENCE UNIT OF CURAÇAO

## **NEW REPORTING PORTAL FOR REPORTING UNUSUAL TRANSACTION AT FIU CURAÇAO**

The FIU is currently diligently working on the implementation of its new reporting portal, goAML. As of January 1<sup>st</sup>, 2021, this new portal will completely replace the current FIU-reporting portal Corsys. Currently the FIU is testing the system with a select group of reporting entities. The goAML system, which has been developed specifically for FIUs by the United Nations Office on Drugs and Crime (UNODC) and which is used by many FIUs around the globe, is not only a reporting portal but will also offer a complete new analysis environment to the FIU, as well as a communication platform between FIU Curaçao and the reporting entities, their AML/CFT supervisors and other stakeholders.

In the upcoming months, the FIU will regularly provide updates, on its website, via the media and per email, to inform the reporting entities, their AML/CFT supervisors and other stakeholders regarding the process of implementing the new reporting portal and the consequences for reporting entities. The FIU will also schedule information sessions/training opportunities for all reporting sectors and will give guidance in due time on how reporting entities will have to (re)register in the new portal during the last quarter of 2020, in order to allow a smooth transition as per January  $1<sup>st</sup>$ , 2021.

All reporting entities will have to (re)register in the last quarter of 2020 in the new goAML portal, in order to be able to submit their transaction reports as per January  $1<sup>st</sup>$ , 2021.

As per December 31<sup>st</sup>, 2020, no internet browser will support Adobe Flash player anymore. This player (Adobe Flash) is required to use the current reporting portal Corsys. Consequently, after that date, the current reporting portal Corsys will no longer be accessible for reporting entities. Reporting will have to be done electronically, per January 1<sup>st</sup>, 2021, via the new goAML portal. Also, reporting entities will no longer be able to access their previously submitted reports in the Corsys portal after that date.

Nota bene: The FIU is currently receiving support requests from reporting entities that are already encountering problems to access Corsys, when using Google Chrome as browser. These reporting entities are advised to switch browsers first to solve this problem, before sending a support request to the FIU. You can use for example Internet Explorer or Mozilla Firefox.

The FIU has opened a special mailbox for all reporting entities' specific questions and request for information on the GOAML project**:** goaml@fiucuracao.cw**.**

For general questions, please see the reporting information on our website (www.fiucuracao.cw, under the tab REPORT) or contact us via analysis@fiucuracao.cw, or by phone: 4626588.